## **IIBII Broadview**

## Use the camera on your smartphone or tablet to securely send loan documents!

Get your loan finalized as quickly and conveniently as possible with the Broadview Mobile Application Center.

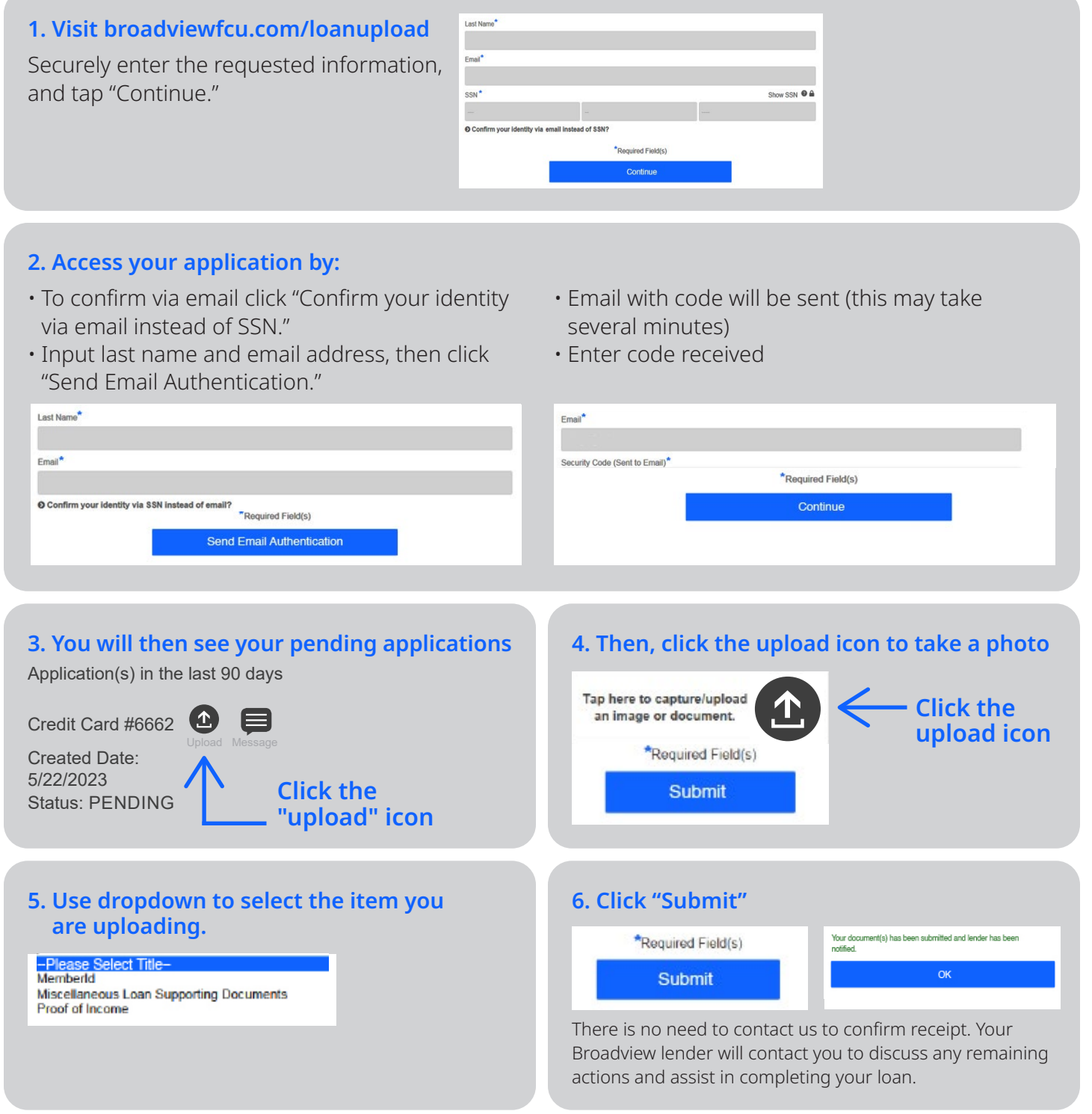

**Did you know?** You can also use the Broadview Mobile Application Center to check your loan status or send a secure message to your loan officer at any time!